# [Arithmetic Coding](#page-0-0)

<span id="page-0-0"></span>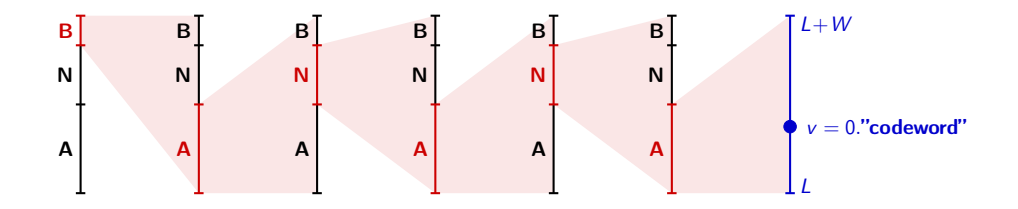

### <span id="page-1-0"></span>Last Lecture: Variable-Length Codes

#### Fundamental Lossless Coding Theorem

**Entropy rate as greatest lower bound for lossless coding** 

$$
\bar{\ell} \geq \bar{H}(\boldsymbol{X}) = \lim_{N \to \infty} \frac{H_N(\boldsymbol{X})}{N} \quad \text{with} \quad H_N(\boldsymbol{X}) = \mathrm{E} \Big\{ -\log_2 p(X_k, X_{k+1}, \cdots, X_{k+N-1}) \Big\}
$$

### Variable-Length Codes

- Scalar codes: Individual codeword for each alphabet letter
- Conditional codes: Switching of codeword tables depending on a condition
- Block codes: One codeword for block of  $N > 1$  symbols
- V2V codes: Codewords for variable-length symbol sequences
- $\rightarrow$  Huffman algorithm yields optimal prefix code for each type of codes

### !!! Block Huffman codes for large  $N$  yield coding efficiency very close to entropy rate (but cannot implemented due to extreme memory requirements for storing codeword table)

### Last Lecture: Shannon-Fano-Elias Coding

#### **Motivation**

 $\blacksquare$  Block codes for large  $N$  stay efficient even if they are slightly suboptimal

$$
\left(\frac{1}{N} H_N\right) + \left(\frac{A}{N}\right) \leq \bar{\ell} < \left(\frac{1}{N} H_N\right) + \left(\frac{1+A}{N}\right) \quad \text{with} \quad A \ll N
$$

 $\rightarrow$  Realize encoding and decoding without storing a codeword table

#### Shannon-Fano-Elias Coding

- $\blacksquare$  Idea: Code message by transmitting one value inside a probability interval of the cdf
- Require  $K = \big\lceil -\log_2 p(\cdots) \big\rceil$  bits (same as for Shannon code)

#### Iterative Shannon-Fano-Elias Coding

- **Probability interval can be determined by iterative refinement using simple models** for conditional probabilities  $p(a | \cdots)$  (e.g., iid model or Markov model)
- $\rightarrow$  Enables iterative encoding and decoding with reasonably small pmfs

### <span id="page-3-0"></span>Review: Iterative Shannon-Fano-Elias Encoding Algorithm

Given: Sequence  $s = \{s_1, s_2, s_3, \cdots, s_N\}$  of N symbols

1 Initialization of probability interval:

 $W_0 = 1$  and  $L_0 = 0$ 

**2** Iterative refinement ( for  $n = 1$  to N ):

$$
W_n = W_{n-1} \cdot p(s_n | \cdots)
$$
  

$$
L_n = L_{n-1} + W_{n-1} \cdot c(s_n | \cdots)
$$

**3** Determine codeword length and codeword value:

$$
K = \begin{bmatrix} A - \log_2 W_N \end{bmatrix} \qquad (A = 0 \text{ or } 1)
$$
  

$$
z = \begin{bmatrix} L_N \cdot 2^K \end{bmatrix}
$$

Transmit codeword :

 $\rightarrow$  Binary representation of z with K bits

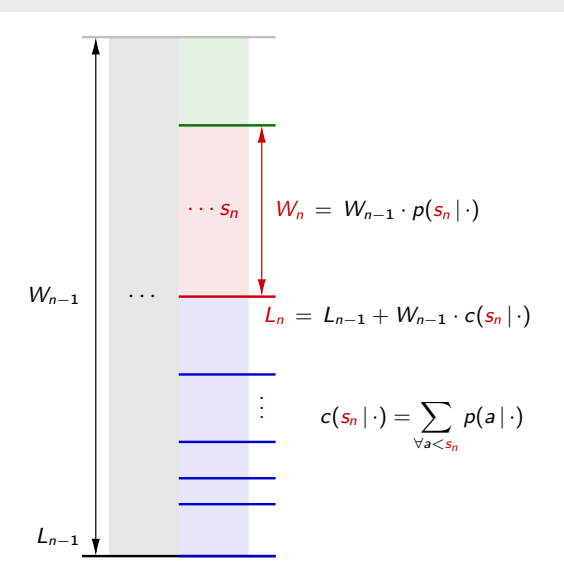

### Review: Iterative Shannon-Fano-Elias Decoding Algorithm

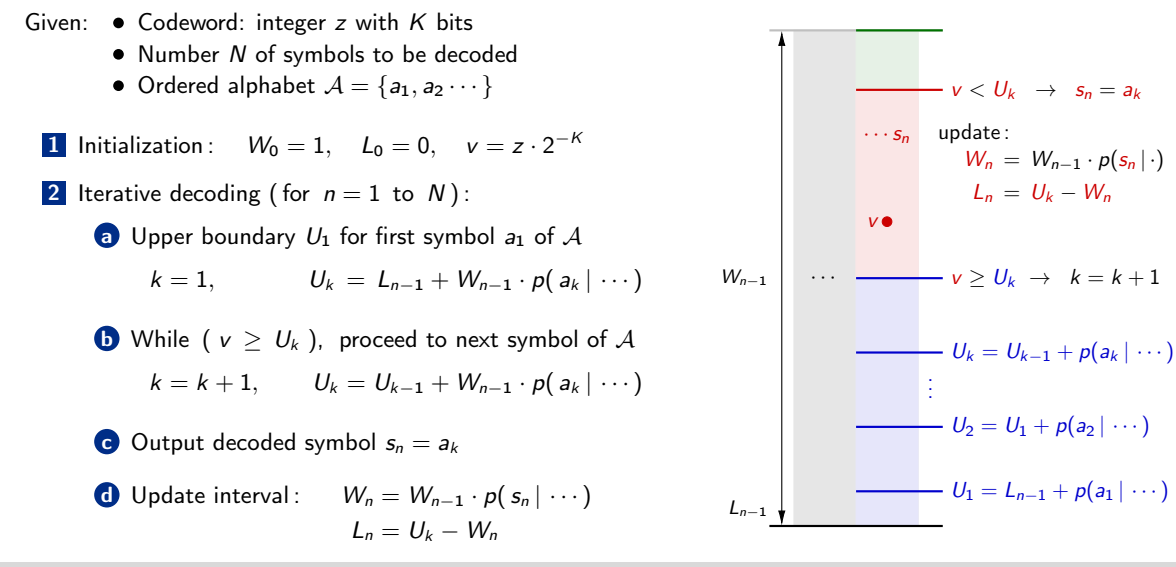

### Implementation Aspects of Shannon-Fano-Elias Coding

#### Iterative Shannon-Fano-Elias Coding

- $\blacksquare$  Iterative interval refinement
	- $\rightarrow$  Very simple if we use simple models for conditional pmfs  $p(a | \cdots)$
	- $\rightarrow$  In practice: IID model or conditional model with small number of conditions
- Simple codeword construction
	- $\rightarrow$  Straightforward concept for known interval boundaries

#### Can we implement it ?

- $\rightarrow$  No, not really (at least not for large N)
	- Require arbitrarily high precision for real values  $W_n$ ,  $L_n$ , and v
	- $\rightarrow$  Standard floating-point values are not sufficient

Question : Can we design a practical coding method based on Shannon-Fano-Elias coding?

### <span id="page-6-0"></span>Arithmetic Coding

#### Idea of Arithmetic Coding

- Fixed-precision approximation of Shannon-Fano-Elias coding
- Represent pmf with standard integers (e.g., of 8, 16, or 32 bits)
- $\rightarrow$  Represent interval width and lower boundary with standard integers
- $\rightarrow$  Output bits of codeword as soon as possible

### Realizations of Arithmetic Coding

- There are different variants
- Will discuss original approach by R. Pasco (1976, PhD thesis, Stanford)
- Other popular realizations
	- Rissanen, "Generalized Kraft inequality and arithmetic coding," IBM Journal of Res. Develop., 1976
	- Witten, Neal, Cleary, "Arithmetic coding for data compression," Comm. of ACM, 1987.
	- Rissanen, Mohiuddin, "A multiplication-free multialphabet arithmetic code," IEEE Tr. Comm., 1989.

### <span id="page-7-0"></span>Quantization of PMF

### Fixed-Precision Approximation of Probability Masses

Represent probability masses  $p(a)$  by V-bit integers  $p_V(a)$ 

$$
p(a) = p_V(a) \cdot 2^{-V} = 0.\frac{V \text{ bits}}{\chi_{XX} \cdots \chi_{V}} 000 \cdots
$$

Resulting modified cmf  $c(a)$  can also be represented by V-bit integers  $c_V(a)$ 

$$
c(a) = \sum_{\forall b < a} p(b) = \left(\sum_{\forall b < a} p_V(b)\right) \cdot 2^{-V} = c_V(a) \cdot 2^{-V}
$$

#### Requirements on Pmf Approximation

 $\rightarrow$  Probability masses must be non-zero and pmf must be valid

$$
\forall a : p_V(a) > 0 \quad \text{and} \quad \sum_{\forall a} p_V(a) \leq 2^V
$$

Heiko Schwarz (Freie Universität Berlin) — [Data Compression: Arithmetic Coding](#page-0-0) 8 / 46

### Quantization of Interval Width

#### Fixed-Precision Approximation of Interval Width

Represent interval width  $W_n$  by U-bit integers  $A_n$  and counter  $Z_n$ 

$$
W_n = A_n \cdot 2^{-z_n} = 0.\underbrace{\underbrace{00000 \cdots 0}_{z_n \text{ bits}} \underbrace{1 \times x \times x \cdots x}_{A_n \text{ ($U$ bits})} 000 \cdots}_{}
$$

very similar to representation of floating-point numbers in a computer

Use maximum possible precision for  $A_n$ 

$$
\Rightarrow A_n \text{ should always have the form:} \quad A_n = \underbrace{1 \times x \times \cdots x}_{U \text{ bits}} \quad \text{(binary representation)}
$$

 $\rightarrow$  That means,  $A_n$  is restricted to :  $2^{U-1} < A_n < 2^U$ 

 $\rightarrow$  Use following initialization :  $\mathcal{U}-1 \qquad \Longleftrightarrow \qquad W_0=1-2\mathcal{U}=0.1111\cdots1$  $U$  bits  $z_0 = U$ 

### Refinement of Interval Width

Conventional Refinement of Interval Width

$$
W_n = W_{n-1} \cdot p(s_n)
$$

$$
A_n \cdot 2^{-z_n} = \underbrace{(A_{n-1} \cdot p_V(s_n))}_{(U+V)\text{-bit integer}} \cdot 2^{-(z_{n-1}+V)}
$$

**■** In general:  $W_{n-1} \cdot p(s_n)$  cannot be represented using a U-bit integer

 $\rightarrow$  What can we do?

#### Requirement for Unique Decodability

■ Code remains uniquely decodable if we ensure :  $0 < W_n \leq W_{n-1} \cdot p(s_n)$  (nested intervals)

→ Solution: Rounding down of  $W_{n-1} \cdot p(s_n)$  in each iteration, so that  $W_n$ can be represented using  $A_n \cdot 2^{-z_n}$  with  $2^{U-1} \leq A_n < 2^U$ 

### Rounding of Interval Width in Iterative Interval Refinement

■ Binary representations of interval width  $W_{n-1}$  and probability mass  $p(s_n)$ 

$$
W_{n-1} = A_{n-1} \cdot 2^{-z_{n-1}} \longrightarrow W_{n-1} = 0.\overbrace{00000\cdots0}^{z_{n-1}-U \text{ bits}} \overbrace{1 \times \cdots \times 000}^{U \text{ bits}} \cdots
$$
  
\n
$$
p(s_n) = p_V(s_n) \cdot 2^{-V} \longrightarrow p(s_n) = 0.\underbrace{\times x \times \cdots \times}_{V \text{ bits}} 000 \cdots
$$

→ Rounding in interval refinement  $W_{n-1} \cdot p(s_n) \mapsto W_n$ 

$$
W_{n-1} \cdot p(s_n) = 0.00000 \cdots 0 \underbrace{\underbrace{\underbrace{\underbrace{\underbrace{\Delta z \text{ bits}}_{z_{n-1}-U \text{ bits}} \underbrace{\underbrace{\underbrace{\underbrace{\Delta z \text{ bits}}_{U \text{ bits}} \underbrace{\nu - \Delta z \text{ bits}}_{XX \cdots X}}_{U+V \text{ bits}}}}_{z_{n-1} - U \text{ bits}} 000 \cdots 0 \underbrace{\underbrace{\underbrace{\Delta z \text{ bits}}_{U+V \text{ bits}} \underbrace{\Delta z \text{ bits}}_{A_n}}_{Z_n} 000 \cdots 0 \underbrace{\underbrace{\Delta z \text{ bits}}_{A_n}}.
$$

Heiko Schwarz (Freie Universität Berlin) — [Data Compression: Arithmetic Coding](#page-0-0) 11 / 46

### Arithmetic Operations for Update of Interval Width

Wn−<sup>1</sup> · p(sn) = 0. 00000 · · · 0 | {z } zn−1−U bits ∆z bits z }| { 00 · · · 0 U bits z }| { 1x · · · x V −∆z bits z }| { xx · · · x | {z } U+V bits: An−<sup>1</sup> · p<sup>V</sup> (sn) 000 · · · y W<sup>n</sup> = 0. zn−1−U bits z }| { 00000 · · · 0 ∆z bits z }| { 00 · · · 0 | {z } zn−U bits U bits z }| { 1x · · · x | {z } A<sup>n</sup> 00 · · · 0 000 · · ·

#### Update of interval width

**1** Calculate intermediate  $(U+V)$ -bit integer :  $A_n^* = A_{n-1} \cdot p_V(s_n)$ 

2 Determine number Δz of leading zeros in  $(U+V)$ -bit integer  $A_n^*$  (check at most  $V$  bits)

**3** Update interval width according to:

 $A_n = (A_n^* \ll \Delta z) \gg V$  (" $\ll$ " and " $\gg$ " = bit shifts to the left and to the right)  $z_n = z_{n-1} + \Delta z$  (note:  $z_n$  is not required for updating the interval width)

### Intermediate Summary: Calculation of Interval Width

#### Representation of Interval Width and Probability Masses

$$
W_n = A_n \cdot 2^{-z_n}
$$
 with  $A_n$  being an *U*-bit integer with  $2^{U-1} \le A_n < 2^U$   

$$
p(s_n) = p_V(s_n) \cdot 2^{-V}
$$
 with  $p_V(s_n)$  being a *V*-bit integer with  $p_V(s_n) > 0$  and  $\sum_{\forall a} p_V(a) \le 2^V$ 

#### Arithmetic Calculation of Interval Width

1 Initialization

$$
A_0 = (1 \ll U)-1
$$

2 Update in each iteration

 $A_n^* = A_{n-1} \cdot p_V(s_n)$  $\Delta z \,=\,$  number of leading zeros in  $(U\!+\!V)$ -bit integer  $A_n^*$  $A_n = (A_n^* \ll \Delta z) \gg V$ 

### <span id="page-13-0"></span>Update of Lower Interval Boundary

Remember: Conventional update

$$
L_n = L_{n-1} + W_{n-1} \cdot c(s_n)
$$

■ Binary representations of interval width  $W_{n-1}$  and modified cmf  $c(s_n)$ 

$$
W_{n-1} = A_{n-1} \cdot 2^{-z_{n-1}} \rightarrow W_{n-1} = 0. \overbrace{0000000\cdots 0}^{z_{n-1} - U \text{ bits}} \overbrace{1 \times x \times \cdots \times}^{A_n} (U \text{ bits})
$$
  

$$
c(s_n) = c_V(s_n) \cdot 2^{-V} \rightarrow c(s_n) = 0. \underbrace{x \times x \times x \times \cdots \times}_{c_V(s_n)} 000 \cdots
$$

Binary representation of product  $W_{n-1} \cdot c(s_n)$  $\rightarrow$ 

$$
W_{n-1} \cdot c(s_n) = 0.\underbrace{\underbrace{00000 \cdots 0}_{z_{n-1}-U \text{ bits}} \underbrace{x x x x x x \cdots x}_{A_{n-1} \cdot c_V(s_n)}}_{(U+V \text{ bits})} 000 \cdots
$$

Heiko Schwarz (Freie Universität Berlin) — [Data Compression: Arithmetic Coding](#page-0-0) 14 / 46

### Effect on Binary Representation of Lower Interval Boundary

$$
W_{n-1} \cdot c(s_n) = 0.\underbrace{\underbrace{00000 \cdots 0}_{z_{n-1}-U \text{ bits}} \underbrace{x \times x \times x \times x \cdots \times}_{A_{n-1} \cdot c_V(s_n)} 000 \cdots}_{(U+V \text{ bits})}
$$

What is the effect of an update  $L_n = L_{n-1} + W_{n-1} \cdot c_V(s_n)$  on lower interval boundary?

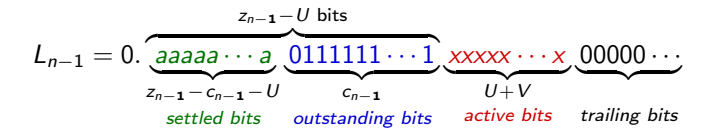

- → Trailing bits: Equal to 0, but maybe changed later
- Active bits: Directly modified by the update  $L_n = L_{n-1} + W_{n-1} \cdot c(s_n)$
- $\rightarrow$  Outstanding bits: May be modified by a carry from the active bits
- $\rightarrow$  Settled bits: Not modified in any following interval update

Heiko Schwarz (Freie Universität Berlin) — [Data Compression: Arithmetic Coding](#page-0-0) 15 / 16 / 16 / 16 / 46

### Representation of Lower Interval Boundary

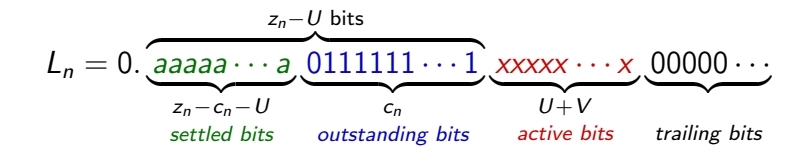

**Active bits:** 

- Represent as  $(U+V)$ -bit integer  $B_n$
- $\rightarrow$  Intermediate values  $B_{n-1} + A_{n-1} \cdot c_V(s_n)$  require  $(U+V+1)$ -bit integer

#### • Outstanding bits:

Represent as integer counter  $c_n$  (trailing  $c_n - 1$  bits are equal to 1)

#### Settled bits:

 $\rightarrow$  Output as soon as they become settled

### Update of Probability Interval

Wn−<sup>1</sup> = 0. zn−1−U z }| { 00000000000000000 · · · 0 An−<sup>1</sup> (U) z }| { 1xx · · · x 000000000 · · · Ln−<sup>1</sup> = 0. aaaaaaaaa · · · a | {z } zn−1−cn−1−U 011 · · · 1 | {z } cn−<sup>1</sup> xxx · · · xxxxxx | {z } Bn−<sup>1</sup> (U + V ) 00000 · · · W<sup>n</sup> = 0. zn−1−U z }| { 00000000000000000 · · · 0 ∆z z }| { 00 · · · 0 A<sup>n</sup> (U) z }| { 1xx · · · x 000000000 · · · L<sup>n</sup> = 0. aaaaaaaaa · · · a | {z } zn−1−cn−1−U xxxxxxxxx · · · xxx | {z } cn−<sup>1</sup> + ∆z xxx · · · xxxxxx | {z } B<sup>n</sup> (U + V ) 00000 · · ·

Interval update :  $A_n^* = A_{n-1} \cdot p_V(s_n)$  (A  $_n^*$  is an  $(U+V)$ -bit integer)  $B_n^* = B_{n-1} + A_{n-1} \cdot c_V(s_n)$  (B)  $v_n^*$  is an  $(U+V+1)$ -bit integer)  $\Delta z \,=\,$  number of leading zeros in  $(U\!+\!V)$ -bit integer  $A_n^*$  $A_n = (A_n^* \ll \Delta z) \gg V$  $B_n = (B_n^* \ll \Delta z) \& ((1 \ll (U + V)) - 1)$  (mask =  $U + V$  bits equal to 1)

### Output of Settled Bits and Update of Outstanding Counter

Investigate intermediate  $(U+V+1)$ -bit integer  $B_n^*$  and outstanding counter  $c_{n-1}$ 

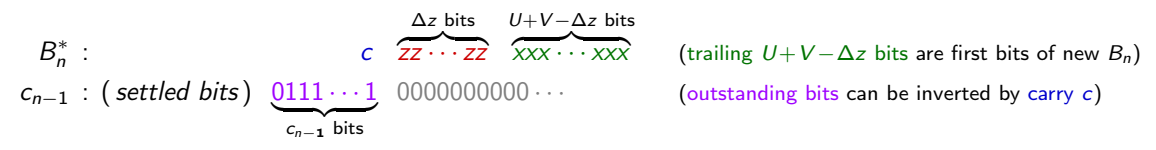

1 Check for carry

- $\rightarrow$  If (c = 1), output one '1' and (c<sub>n−1</sub> 2) '0's, remove carry (set c = 0), and set c<sub>n−1</sub> = 1
- From now on,  $B_n^*$  is considered a  $(U+V)$ -bit integer

2 If (Δz > 0), determine number  $n_1$  of trailing ones in  $\Delta z$  leading bits of  $(U+V)$ -bit integer  $B_n^*$ a If  $(n_1 < \Delta z)$ , output all  $c_{n-1}$  outstanding bits, output first  $(\Delta z - n_1 - 1)$  bits of  $B_n^*$ , set  $c_n = n_1 + 1$ **b** If  $(n_1 = \Delta z \& \& c_{n-1} > 0)$ , increase outstanding counter  $c_n = c_{n-1} + n_1$ C If  $(n_1 = \Delta z)$  &&  $c_{n-1} = 0$ ), output first  $\Delta z$  bits of  $B_n^*$ , set  $c_n = 0$  (rare case)

### Termination of Arithmetic Codeword

**Total Number of Bits for Arithmetic Codeword** (with  $a = 1$  for prefix-free, and  $a = 0$  otherwise)

$$
K = \left[a - \log_2 W_N\right] = \left[a - \log_2 \left(A_N \cdot 2^{-z_n}\right)\right] = a + z_n - \left\lfloor \log_2 A_N\right\rfloor = a + z_N - U + 1
$$

- $\rightarrow$  Note: The sum of settled and outstanding bits is  $z_N U$
- $\rightarrow$  Need to output all  $c_N$  outstanding bits and first (1+a) bits of  $B_N$

#### Codeword Termination

1 Rounding up lower interval boundary

- $\bullet$  If any of the last  $X = (U+V-a-1)$  bits in  $B_N$  is equal to 1, then
	- Set  $B_N = B_N + (1 \ll X)$  (rounding up lower interval boundary to required precision)
	- If carry bit is set in  $B_N$ , handle carry as in normal interval update

2 Output all outstanding bits (one '0' and  $(c_N - 1)$  times '1')

**3** Output  $(a + 1)$  most significant bits of  $B_N$ 

### Summary: Arithmetic Encoding

- $1$  Initialization:  $A_0=2^U-1$ ,  $B_0=0$ ,  $c_0=0$ ,  $\textsf{mask}=(1\ll (U+V))-1$
- 2 Iterative encoding ( for  $n = 1$  to N)
	- a Calculate:  $A_n^* = A_{n-1} \cdot p_V(s_n)$   $(U + V \text{ bits})$  $B_n^* = B_{n-1} + A_{n-1} \cdot c_V(s_n)$   $(U + V + 1 \text{ bits})$
	- $\, \, {\bf b} \,$  Determine number  $\Delta z$  of leading zeros in  $(U\!+\!V)\!$ -bit integer  ${\cal A}^*_n$
	- C Check for carry bit in  $B_n^*$  (and update  $c_{n-1}$  and settled bits accordingly)
	- $\bullet$  Investigate Δz leading bits in  $(U+V)$  bits of  $B^*_n$ 
		- $\rightarrow$  Output new settled bits and update counter  $c_n$  for new outstanding bits

**2** Update:

\n
$$
A_n = \left( A_n^* \ll \Delta z \right) \gg V
$$
\n
$$
B_n = \left( B_n^* \ll \Delta z \right) \& \text{mask}
$$

**3** Codeword Termination:

- $\rightarrow$  Round up  $B_N$  (check for carry as in iterations)
- $\rightarrow$  Output  $c_N$  outstanding bits
- $\rightarrow$  Output two most significant bits of  $B_N$  (only 1 bit for non-prefix-free variant)

### Arithmetic Encoding Example

#### Example: Preparation

#### ■ Encoding example

- $\bullet$  IID source with symbol alphabet  $\{A, N, B\}$
- Pmf is given by  $\{1/2, 1/3, 1/6\}$
- Consider arithmetic coding with  $V = 4$  and  $U = 4$
- Symbol sequence "BANANA"
- Preparation: Quantization of pmf (and cmf) with  $V = 4$  bits п

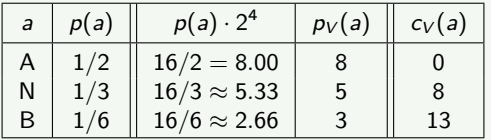

Note: Quantized pmf  $p_V(a)$  fulfills the requirement  $\sum p_V(a) \leq 2^V$ 

## Arithmetic Encoding Example (continued)

#### Example: Step 1

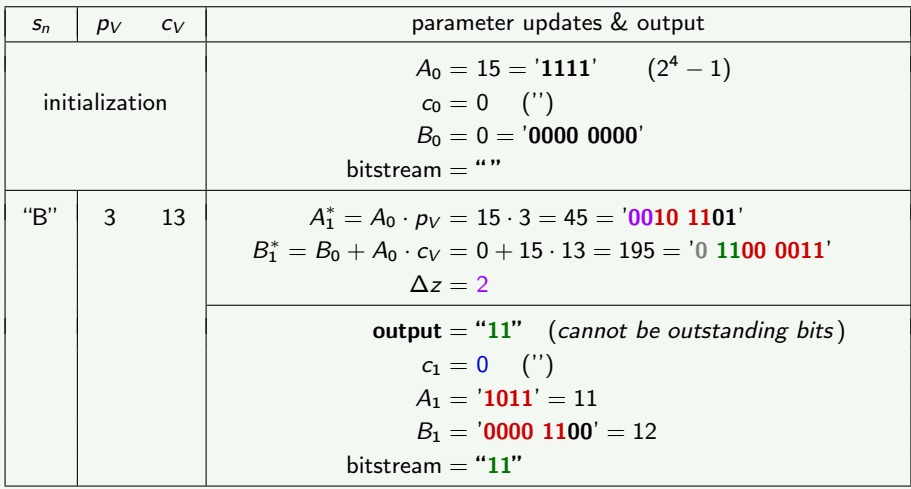

Heiko Schwarz (Freie Universität Berlin) — [Data Compression: Arithmetic Coding](#page-0-0) 22 / 46

## Arithmetic Encoding Example (continued)

#### Example: Step 2

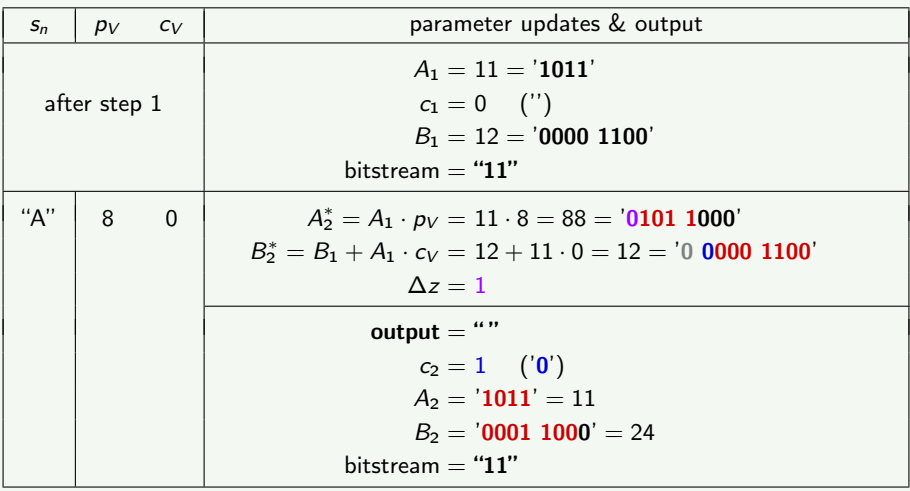

Heiko Schwarz (Freie Universität Berlin) — [Data Compression: Arithmetic Coding](#page-0-0) 23 / 46

## Arithmetic Encoding Example (continued)

#### Example: Step 3

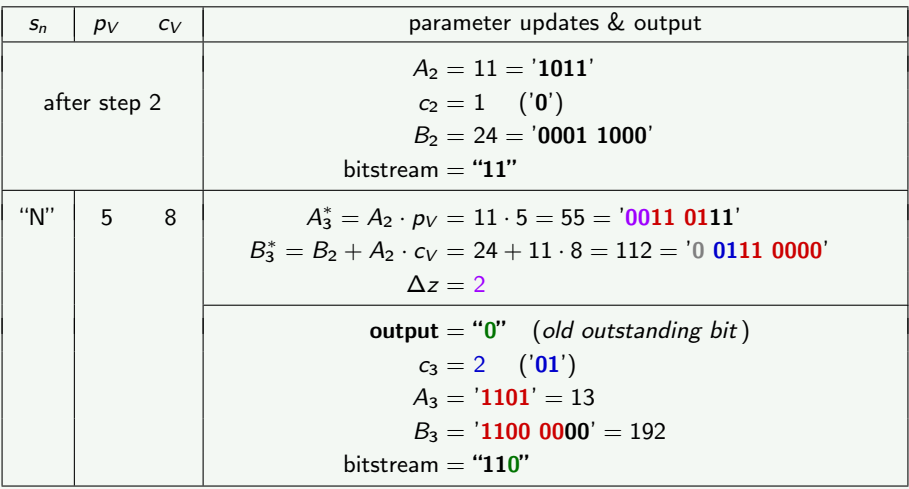

Heiko Schwarz (Freie Universität Berlin) — [Data Compression: Arithmetic Coding](#page-0-0) 24 / 46

## Arithmetic Encoding Example (continued)

#### Example: Step 4

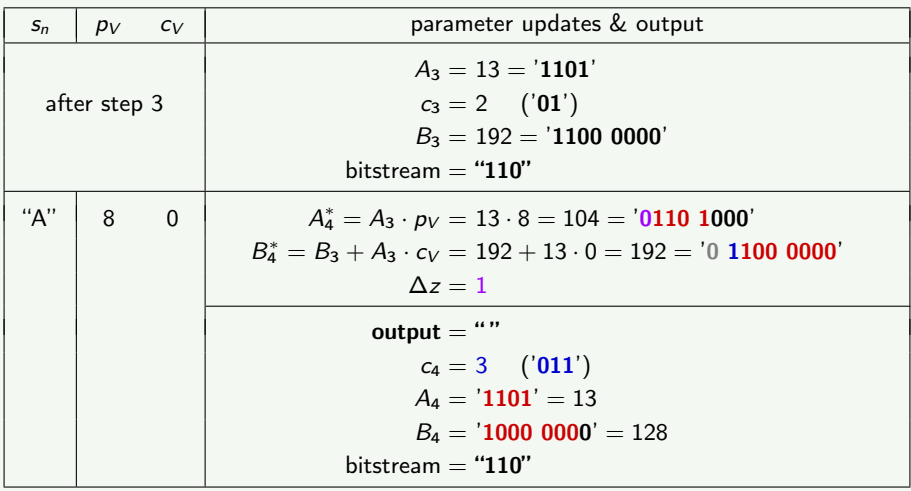

Heiko Schwarz (Freie Universität Berlin) — [Data Compression: Arithmetic Coding](#page-0-0) 25 / 46

## Arithmetic Encoding Example (continued)

#### Example: Step 5

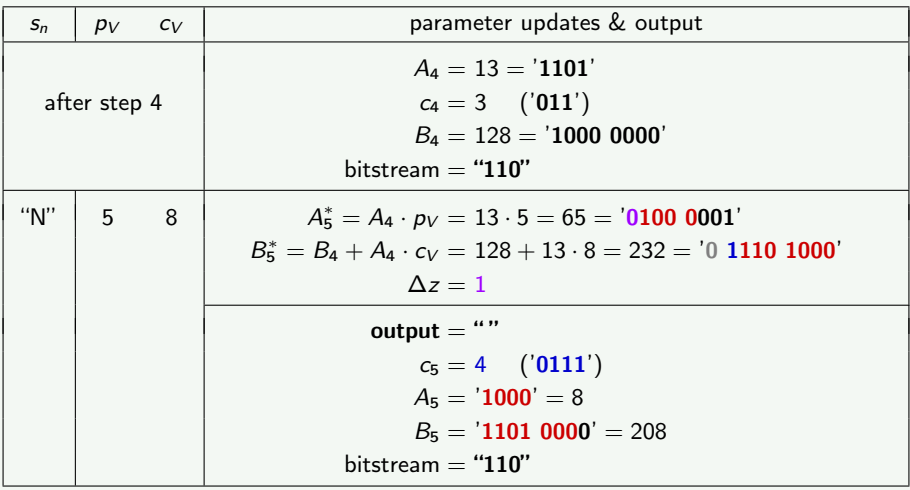

Heiko Schwarz (Freie Universität Berlin) — [Data Compression: Arithmetic Coding](#page-0-0) 26 / 46

## Arithmetic Encoding Example (continued)

#### Example: Step 6

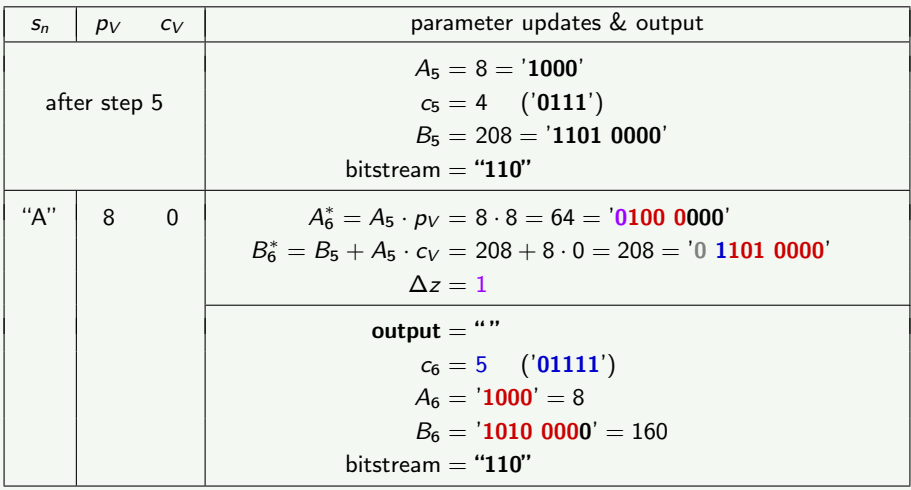

Heiko Schwarz (Freie Universität Berlin) — [Data Compression: Arithmetic Coding](#page-0-0) 27 / 46

### Arithmetic Encoding Example (final step)

#### Example: Codeword Termination

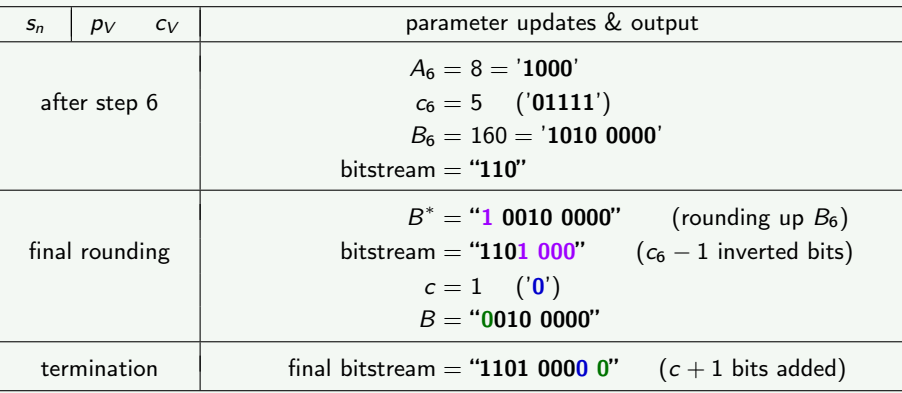

 $\rightarrow$ Bitstream  $b = "1101 0000 0"$  (for sequence  $s = "BANANA")$ 

Same number of bits  $(K = 9)$  as for Shannon-Fano-Elias coding  $\rightarrow$ 

## <span id="page-28-0"></span>Arithmetic Decoding

#### Identification of Intervals

- **■** Important: Same rounding of interval width as in encoder  $(A_{n-1} \mapsto A_n)$
- Arithmetic codeword " $b_0b_1b_2\cdots$ " represents binary fraction  $v = (0.b_0b_1b_2\cdots)_b$
- I Iterative decoding: Output symbol  $s_n$  which fulfills inequality

$$
L_{n-1} + W_{n-1} \cdot c(s_n) \leq v < L_{n-1} + W_{n-1} \cdot (c(s_n) + p(s_n))
$$

#### Observation:

- **Lower interval boundary cannot be represented with reasonable precision**
- $\rightarrow$  Idea: Subtract  $L_{n-1}$  from the inequality
- $\rightarrow$  Symbol  $s_n$  is identified by

$$
W_{n-1} \cdot c(s_n) \leq (v - L_{n-1}) < W_{n-1} \cdot (c(s_n) + p(s_n))
$$

→ The value  $u_{n-1} = v - L_{n-1}$  used in comparisons can be stored with  $(U + V)$  bits, but needs to be updated after a symbol  $s_n$  is decoded

### Binary Representation of Representative Value  $u_n = v - L_n$

Wn−<sup>1</sup> = 0. zn−1−U z }| { 0000000000000 · · · 0 U z }| { 1xx · · · x 00000000000000 · · · Wn−<sup>1</sup> · (c(sn) + p(sn)) = 0. zn−1−U z }| { 0000000000000 · · · 0 U + V z }| { xxx · · · xxxxxx 000000000 · · · v − Ln−<sup>1</sup> = 0. 0000000000000 · · · 0 xxx · · · xxxxxx xxxxxxxxx · · · Wn−<sup>1</sup> · c(sn) = 0. 0000000000000 · · · 0 | {z } zn−1−U xxx · · · xxxxxx | {z } U + V 000000000 · · ·

Use ( $U+V$ )-bit integer  $u_n$  in comparisons (down-rounded value of  $v - L_n$ )

1 Initialization:  $u_0 =$  (first  $U+V$  bits from bitstream)

2 Update  $u_{n-1} \mapsto u_n$ 

Subtract lower boundary:  $u_n^* = u_{n-1} - A_{n-1} \cdot c_V(s_n)$ 

Align with interval width:  $u_n^{**} = u_n^* \ll \Delta z$  ( $\Delta z$  = leading zeros in  $A_n \cdot p_V(s_n)$ )

 $u_n^{**} \mapsto u_n$ : Fill least significant bits with next  $\Delta z$  bits from bitstream

### Summary: Arithmetic Decoding

**1** Initialization: 
$$
A_0 = 2^U - 1
$$
,  
 $u_0 =$  (first  $U + V$  bits from bitstream)

2 Iterative decoding (for  $n = 1$  to N)

**a** Identify next symbol: For  $k = 0, 1, 2, \cdots$  (loop over sorted symbol alphabet)

- $\bullet$  Calculate upper boundary  $U(a_k) = A_{n-1} \cdot (c_V(a_k) + p_V(a_k))$
- $\bullet$  If (  $u_{n-1} < U(a_k)$  ), then
	- $\rightarrow$  Output next symbol  $s_n = a_k$
	- $\rightarrow$  break loop over k

#### **b** Update parameters:

- Calculate intermediate value:  $A_n^* = A_{n-1} \cdot p_V(s_n)$
- Determine number  $\Delta z$  of leading zeros in  $(U+V)$ -bit integer  $A_n^*$

$$
→ An = (An* \ll Δz) ≫ V
$$
  
\n
$$
→ un = ((un-1 - An-1 · cV(sn)) \ll Δz) + (next Δz bits from bitstream)
$$

### Arithmetic Decoding Example

#### Decode Bitstream obtained in Encoding Example

Decoding example (see encoding example)

- $\bullet$  IID source with symbol alphabet  $\{A, N, B\}$
- Pmf is given by  $\{1/2, 1/3, 1/6\}$
- Arithmetic coding with  $V = 4$  and  $U = 4$

Quantized pmf (and cmf) with  $V = 4$  bits п

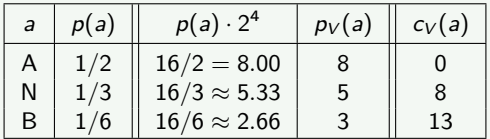

Bitstream  $b =$  "1101 0000 0" п

#### Example: Step 1

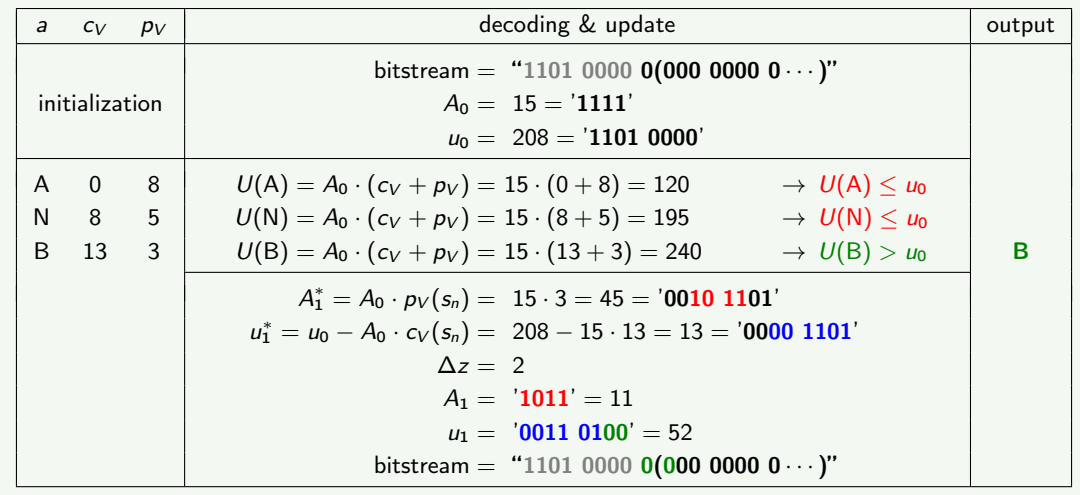

Heiko Schwarz (Freie Universität Berlin) — [Data Compression: Arithmetic Coding](#page-0-0) 33 / 46

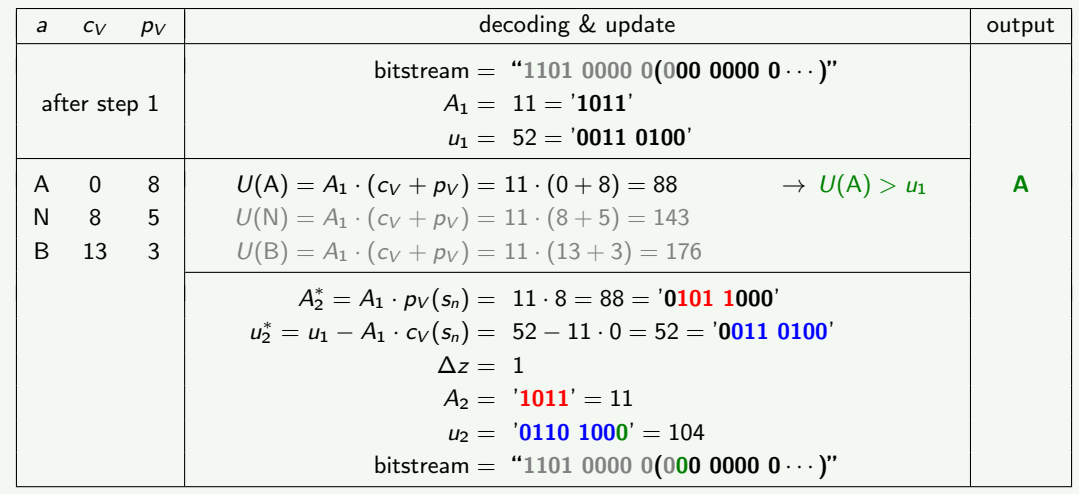

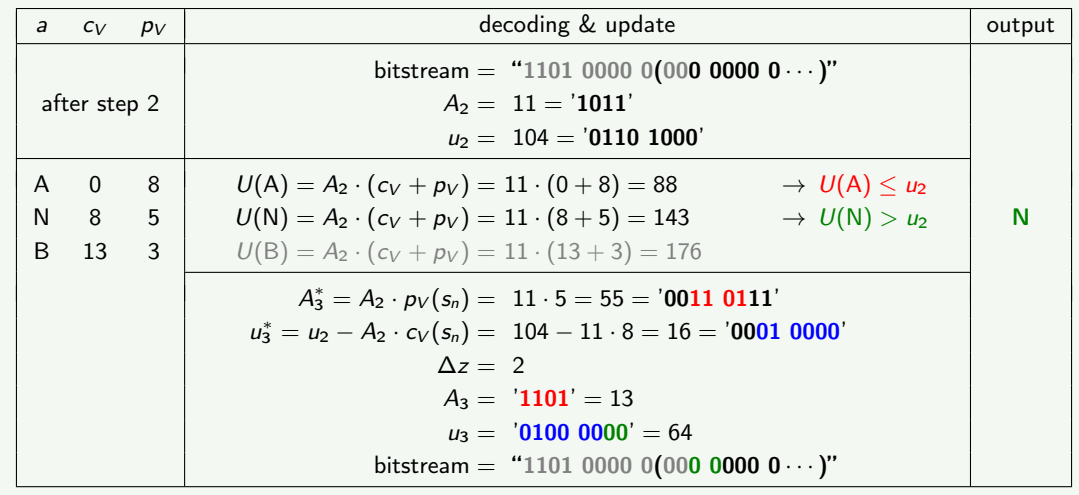

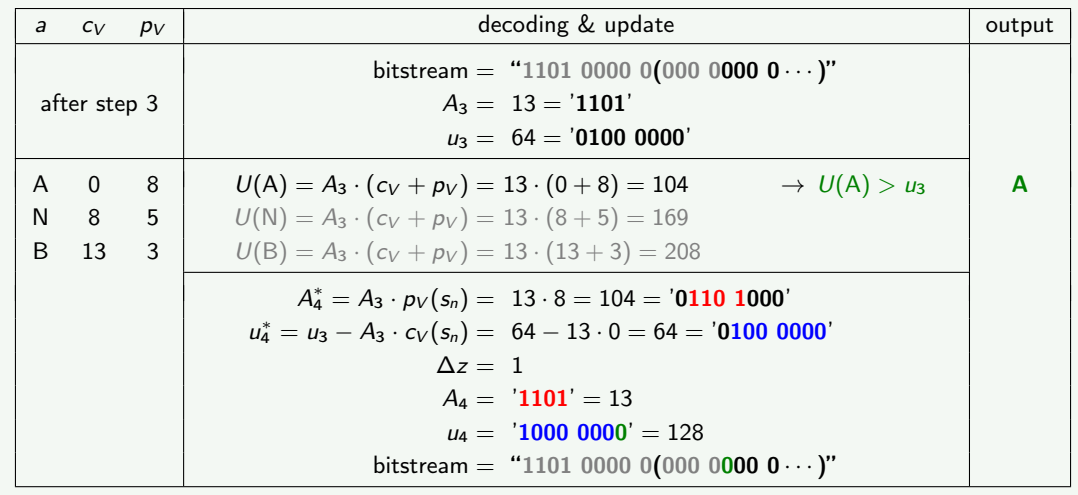

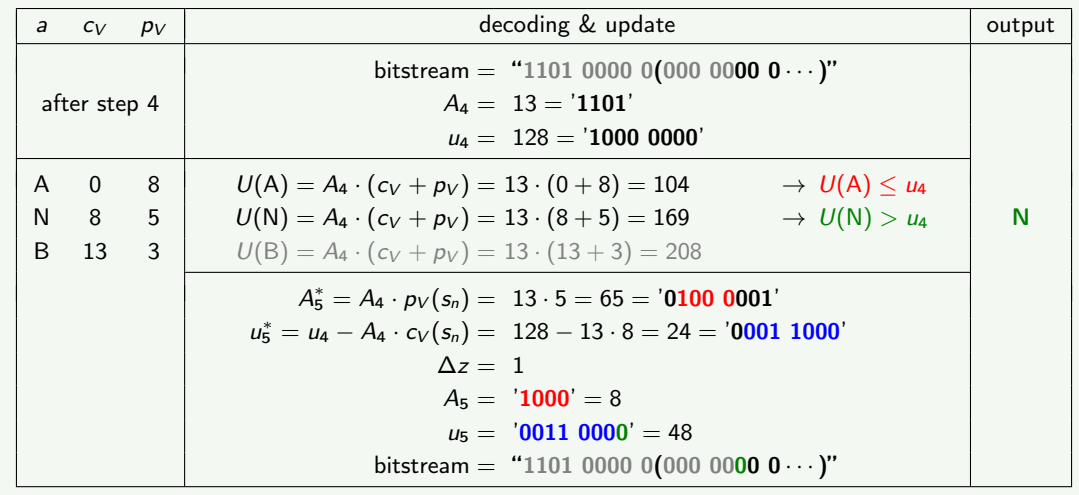

## Arithmetic Decoding Example (final step)

#### Example: Step 6 (last symbol)

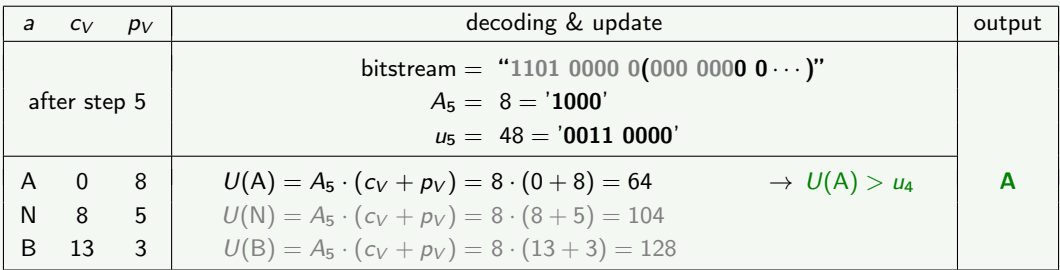

bitstream "1101 0000 0"  $\iff$  symbol sequence "BANANA"

Note: Required some bits after end of the bitstream

- For non-prefix variant: Use bits equal to 0
- For prefix-free variant: Any bit values  $(0 \text{ or } 1)$  can be used

### <span id="page-38-0"></span>Coding Efficiency of Arithmetic Coding

Increase in Average Codeword Length relative to Shannon-Fano-Elias Coding

 $\blacksquare$  Increase due to rounding of interval width

$$
\Delta \ell = \big\lceil -\log_2 W_N \big\rceil - \big\lceil -\log_2 p(\bm{s}) \big\rceil < 1 + \log_2 \frac{p(\bm{s})}{W_N}
$$

■ Upper bound for increase in codeword length per symbol relative to infinite-precision Shannon-Fano-Elias coding

$$
\Delta \bar{\ell} < \frac{1}{N} + \log_2 \left( 1 + 2^{1-U} \right) - \log_2 \left( 1 - \frac{2^{-V}}{\rho_{\mathsf{min}}} \right)
$$

(for a derivation see [ Wiegand, Schwarz, "Source Coding", page 51-52 ])

#### Example:

- Number of coded symbols  $N = 1000$ ,
- Arithmetic precision:  $V = 16$  and  $U = 12$ .
- Minimum probablity mass  $p_{\text{min}} = 0.02$
- $\rightarrow$  Increase in codeword length is less than 0.003 bit per symbol

### <span id="page-39-0"></span>Binary Arithmetic Coding

- Binarization of  $S \in \{a_1, a_2, \ldots, a_M\}$  produces  $C \in \{0, 1\}$ 
	- $\rightarrow$  Any prefix code can be used for binarization
	- $\rightarrow$  Example: Truncated unary binarization

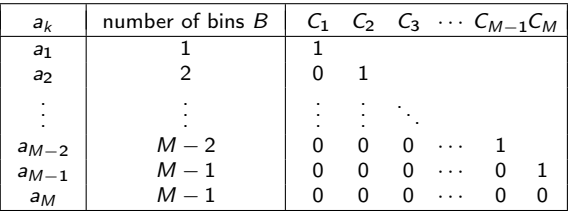

 $\rightarrow$  Entropy unchanged due to binarization  $S \mapsto C$ 

 $\rightarrow$  Most popular form of arithmetic coding in practice

- $\rightarrow$  Reduced complexity, better adaptation capabilities
- → Used in JPEG-2000, H.264/AVC, H.265/HEVC. VVC

## Arithmetic Coding in Practice

### Complexity Reduction (example: CABAC in AVC and HEVC)

- **Binary arithmetic coding**
- **Multiplication-free implementations**
- Bypass mode: Low-complexity coding of bins with  $p = 0.5$

### Practical Design Aspects

- **1** Context selection
	- $\bullet$  Use reasonable context variables  $X = f(S_{n-1}, S_{n-2}, \dots)$ for switching probability tables  $p(a|X)$
	- Use context switching only when useful (certain bins)
- 2 Estimate probabilities during coding
	- Choose appropriate "window sizes" for estimation

3 Suitably combine context selection and probability estimation

### <span id="page-41-0"></span>Experimental Comparison of Lossless Coding Techniques

#### Example: Stationary Markov Source

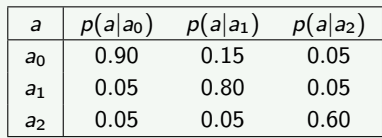

$$
H(S) = 1.2575
$$
  

$$
\bar{H}(S) = 0.7331
$$

#### **Bounds for lossless coding**

- **Entropy rate**  $\bar{H}(S)$  **for coding of infinitely many symbols**
- **•** Instantaneous entropy rate  $\bar{H}_{inst}(S, L)$  for coding L symbols

$$
\bar{H}_{inst}(\boldsymbol{S},L)=\frac{1}{L}\,H(S_0,S_1,\cdots,S_{L-1})
$$

#### ■ Coding experiment

- Coding of 1 000 000 realizations of example stationary Markov source
- Calculate average codeword length for sequences of 1 to 1000 symbols

### Experimental Results for Stationary Markov Source

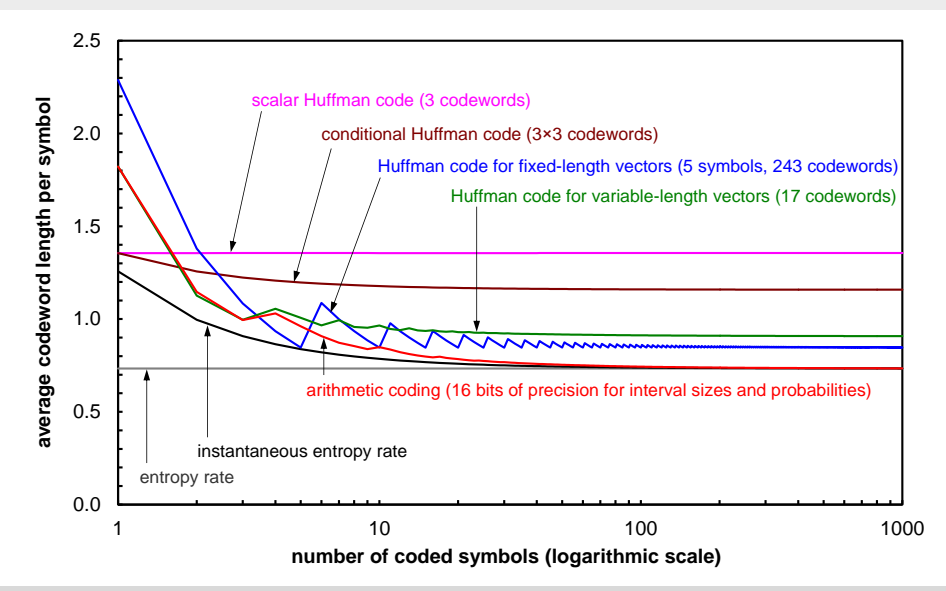

### <span id="page-43-0"></span>Summary of Lecture: Arithmetic Coding

#### Arithmetic Coding

- Suboptimal block code (finite precision realization of Shannon-Fano-Elias coding)
- No codeword table required
- **→ Iterative construction of codeword**
- $\rightarrow$  Very close to entropy bound for  $N \gg 1$
- $\rightarrow$  Well suited for exploiting statistical dependencies
- $\rightarrow$  Well suited for adapting probabilites during coding

### Arithmetic Coding in Practice

- **T** Typically only binary arithmetic coding (using simple structured codes for binarization)
- **Low-complexity variants (multiplication-free, extra low-complex bypass mode)**
- Adaptive probability models (updated after encoding/decoding each symbol)
- Often context-based selection of probability models

### <span id="page-44-0"></span>Exercise 1: Study Arithmetic Codec

On the course web-site, you find an implementation of an arithmetic encoder and decoder in  $C++$ :

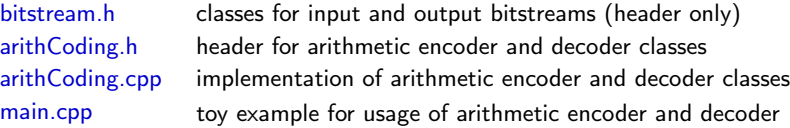

- 1 Study the arithmetic encoder and decoder in detail (compare it with the lecture slides)
- 2 Play around with the implementation, try different value for U. Trv other example messages, pmfs (including values of  $V$ ), and alphabets.
- 3 If you don't want to use  $C++$  for the following exercises, rewrite the implementation using a programming language of your choice
- Note: We don't need to modify the bitstream classes and the actual implementation of the arithmetic codec in the following exercises.

We only need to modify the Pmf class (in main.cpp) and the usage of the arithmetic codec.

### Exercise 2: Arithmetic Coding of 8-bit Audio Data

In the following we want to efficiently code the 8-bit audio file "audioData.raw" from the course web site.

1 Write a first encoder and decoder that use a fixed pmf. The encoder should do the following:

- Count the number of samples (bytes) in the input file and write it as 32-bit integer at the beginning of the bitstream (use function OBitstream::addFixed(.)).
- $\bullet$  Estimate the marginal pmf, quantize it to V-bits of precision (choose suitable V, check validity).
- Write all 256 probability masses  $p_V(x)$  to the bitstream (each using V-bits).
- Encode all samples of the input file using arithmetic coding with the estimated pmf.
- 2 Think about how you can estimate the pmf during encoding and decoding. Implement a pmf class that estimates the pmf during encoding and decoding (there is already a pure virtual function IPmf::update(.) in the interface class IPmf). In principle, you have to count symbols during encoding and decoding.
- 3 Once you have a working adaptive pmf, try to improve the codec by using conditional coding. That means, use 256 different adaptive pmfs in your encoder and decoder. The pmf for a current sample has to be selected based on the value of the previous sample.